Electronic Supplementary Material (ESI) for Journal of Analytical Atomic Spectrometry. This journal is © The Royal Society of Chemistry 2017

#pragma rtGlobals=1 #pragma ModuleName= Iolite\_ActiveDRS StrConstant DRS\_Version\_No= "1.0"

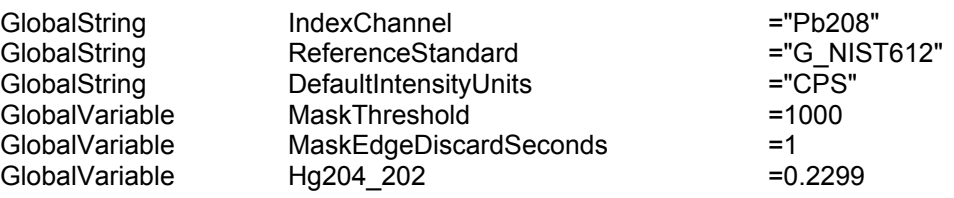

Function InitialiseActiveDRS()

SVAR nameofthisDRS=\$ioliteDFpath("Output","S\_currentDRS") Print "DRS initialised: \"" + nameofthisDRS + "\", Version " + DRS\_Version\_No + "\r"

End

Function RunActiveDRS()

ProgressDialog()

string currentdatafolder = GetDataFolder(1) setdatafolder \$ioliteDFpath("DRSGlobals","")

SVar IndexChannel, ReferenceStandard, DefaultIntensityUnits NVar MaskThreshold, MaskEdgeDiscardSeconds NVar Hg204\_202

setdatafolder \$currentdatafolder

DRSabortIfNotWave(ioliteDFpath("Splines", IndexChannel+"\_Baseline\_1"))

SVAR ListOfOutputChannels=\$ioliteDFpath("Output","ListOfOutputChannels") SVAR ListOfIntermediateChannels=\$ioliteDFpath("Output","ListOfIntermediateChannels") SVAR ListOfInputChannels=\$ioliteDFpath("input","GlobalListOfInputChannels")

Wave Index\_Time = \$MakeIndexTimeWave() Variable NoOfPoints=numpnts(Index\_Time) Wave IndexOut = \$InterpOntoIndexTimeAndBLSub(IndexChannel)

SetProgress(25,"25%")

Wave Pb208 CPS = \$InterpOntoIndexTimeAndBLSub("Pb208",name="Pb208 CPS") Wave Pb207 CPS = \$InterpOntoIndexTimeAndBLSub("Pb207",name="Pb207 CPS") Wave Pb206 CPS = \$InterpOntoIndexTimeAndBLSub("Pb206",name="Pb206 CPS") Wave TI205 CPS = \$InterpOntoIndexTimeAndBLSub("TI205",name="TI205 CPS") Wave TI203 CPS = \$InterpOntoIndexTimeAndBLSub("TI203",name="TI203 CPS")

Wave Hg202\_CPS = \$InterpInputOntoIndexTime("Hg202",name="Hg202\_CPS") Wave Pb\_Hg204\_CPS = \$InterpInputOntoIndexTime("Pb204",name="Pb\_Hg204\_CPS")

Wave Hg204 CPS = \$MakeioliteWave("CurrentDRS", "Hg204 CPS", n = NoOfPoints) Hg204\_CPS = Hg202\_CPS \* Hg204\_202

Wave Pb204 Hg Corr = \$MakeioliteWave("input", "Pb204 Hg Corr", n = NoOfPoints) Pb204  $Hg$  Corr = Pb  $Hg204$  CPS -  $Hg204$  CPS

Wave Pb204\_Hg\_Corr\_Time = \$MakeioliteWave("input", "Pb204\_Hg\_Corr\_Time", n = NoOfPoints, Type = "d") Pb204 Hg Corr Time = Index Time

IF(WhichListItem("Pb204\_Hg\_Corr", ListOfInputChannels) < 0) ListOfInputChannels += "Pb204 Hg Corr;"

ENDIF

Wave Pb204 CPS = \$InterpOntoIndexTimeAndBLSub("Pb204 Hg Corr",name="Pb204 CPS")

ListOfIntermediateChannels+="Pb208\_CPS;Pb207\_CPS;Pb206\_CPS;Tl205\_CPS;Tl203\_CPS;"

SetProgress(50,"50%")

Wave Tl205 203 = \$MakeioliteWave("CurrentDRS","Tl205 203",n=NoOfPoints) Wave Pb206<sup>204</sup> = \$MakeioliteWave("CurrentDRS","Pb206<sup>204"</sup>,n=NoOfPoints) Wave Pb207\_204 = \$MakeioliteWave("CurrentDRS","Pb207\_204",n=NoOfPoints) Wave Pb208\_204 = \$MakeioliteWave("CurrentDRS","Pb208\_204",n=NoOfPoints) Wave Pb208\_206 = \$MakeioliteWave("CurrentDRS","Pb208\_206",n=NoOfPoints) Wave Pb207\_206 = \$MakeioliteWave("CurrentDRS","Pb207\_206",n=NoOfPoints) Wave TotalPbBeam = \$MakeioliteWave("CurrentDRS","TotalPbBeam",n=NoOfPoints) Wave Hg202\_Pb208 = \$MakeioliteWave("CurrentDRS","Hg202\_Pb208",n=NoOfPoints) Wave Tl205 Pb208 = \$MakeioliteWave("CurrentDRS","Tl205 Pb208",n=NoOfPoints) Wave TotalTiBeam = \$MakeioliteWave("CurrentDRS","TotalTiBeam",n=NoOfPoints) Wave Pb\_Tl = \$MakeioliteWave("CurrentDRS","Pb\_Tl",n=NoOfPoints)

ListOfIntermediateChannels+="Hg202\_Pb208;Tl205\_Pb208;Tl205\_203;Pb206\_204;Pb207\_204;Pb208\_204;Pb20 8 206;Pb207 206;TotalPbBeam;TotalTlBeam;Pb\_Tl;"

Wave

Mask=\$DRS\_CreateMaskWave(IndexOut,MaskThreshold,MaskEdgeDiscardSeconds,"Pb208","StaticAbsolute")

SetProgress(75,"75%")

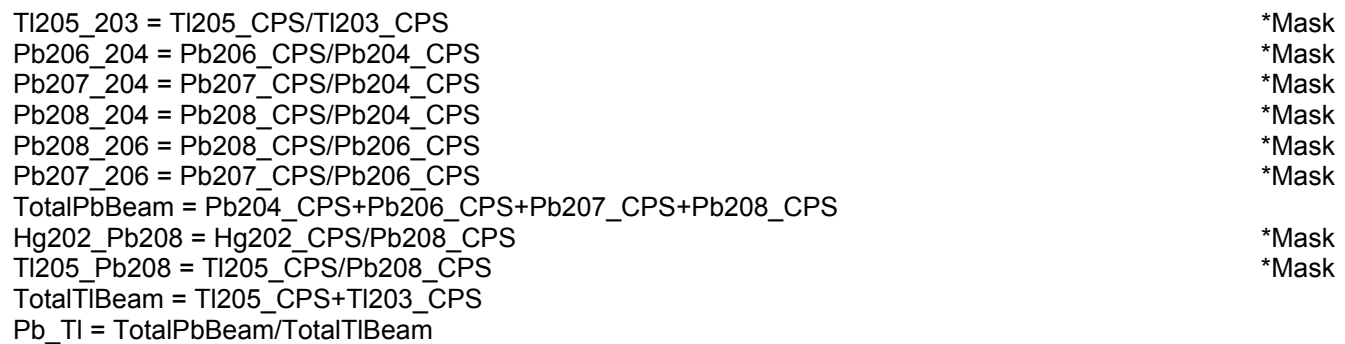

RecalculateIntegrations("\*","\*")

ListOfOutputChannels+="Pb208\_CPS;Hg202\_Pb208;Tl205\_Pb208;Pb\_Tl;Tl205\_203;Pb206\_204;Pb207\_204;Pb 208\_204;Pb208\_206;Pb207\_206;"

SetProgress(100,"DRS finished")

End